<< AutoCAD2007

, tushu007.com

- << AutoCAD2007 >>
- 

13 ISBN 9787561222126

10 ISBN 7561222122

出版时间:2007-6

页数:216

字数:402000

extended by PDF and the PDF

http://www.tushu007.com

<< AutoCAD2007 >

 $2007$ 

 $\sim$  AutoCAD

 $,$  tushu007.com

AutoCAD 2007

<< AutoCAD2007

, tushu007.com

AutoCAD 2007  $AutoCAD$   $2007$ 

AutoCAD

AutoCAD

AutoCAD

AutoCAD AutoCAD AutoCAD AutoCAD 2007

第四节 应用实例——管理图形文件

AutoCAD

第八节 应用实例——

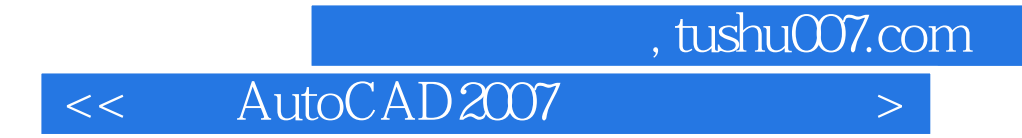

XLINE

第七节 应用实例——户型结构图

第六节 应用实例——进户门立面图

, tushu007.com

<< AutoCAD2007 >

第五节 应用实例——

第四节 *——* 

第五节 *——* 

DDEDIT

 $,$  tushu007.com

<< AutoCAD2007 >

第五节 *——* 

第七节 应用实例——茶几

## , tushu007.com

## << AutoCAD2007 >

 $1$  $\sim$  2 实例3 错层平面图设计 实例4 错层天棚图设计 实例5 洗浴中心平面图设计  $1$  $\overline{2}$  实例3 客厅背景立面图设计  $\frac{1}{2}$  AutoCAD 2007<br>3  $\sim$  2

第四节 应用

 $\overline{\mathbf{3}}$  $4$  $5$ 

 $6$ 5<br>
6<br>
7

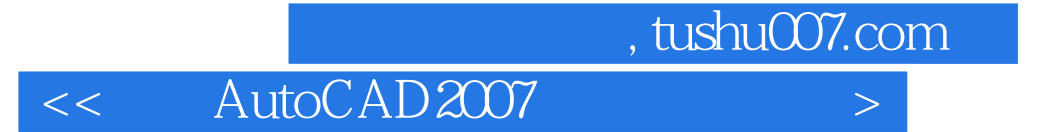

本站所提供下载的PDF图书仅提供预览和简介,请支持正版图书。

更多资源请访问:http://www.tushu007.com